## **Prof. David Mendez Soares Arduino-6**

Podemos variar a velocidade de circulação, por hardware, introduzindo um potenciômetro como mostrado na figura a seguir:

O Arduino tem seis "analog input/outputs" com um 10-bit **analog to digital conversor**

A entrada (pino) analógica pode ler tensões entre 0 e 5 Volts em 1024 valores inteiros ( $2^{10}$  bits). A resolução é de 5 volts / 1024 = 0.0049 volts (4.9mV) por unidade. Ajustando o atraso com o potenciômetro, podemos regula-lo entre 0ms e 1023ms, (0 e 1segundo, aproximadamente).

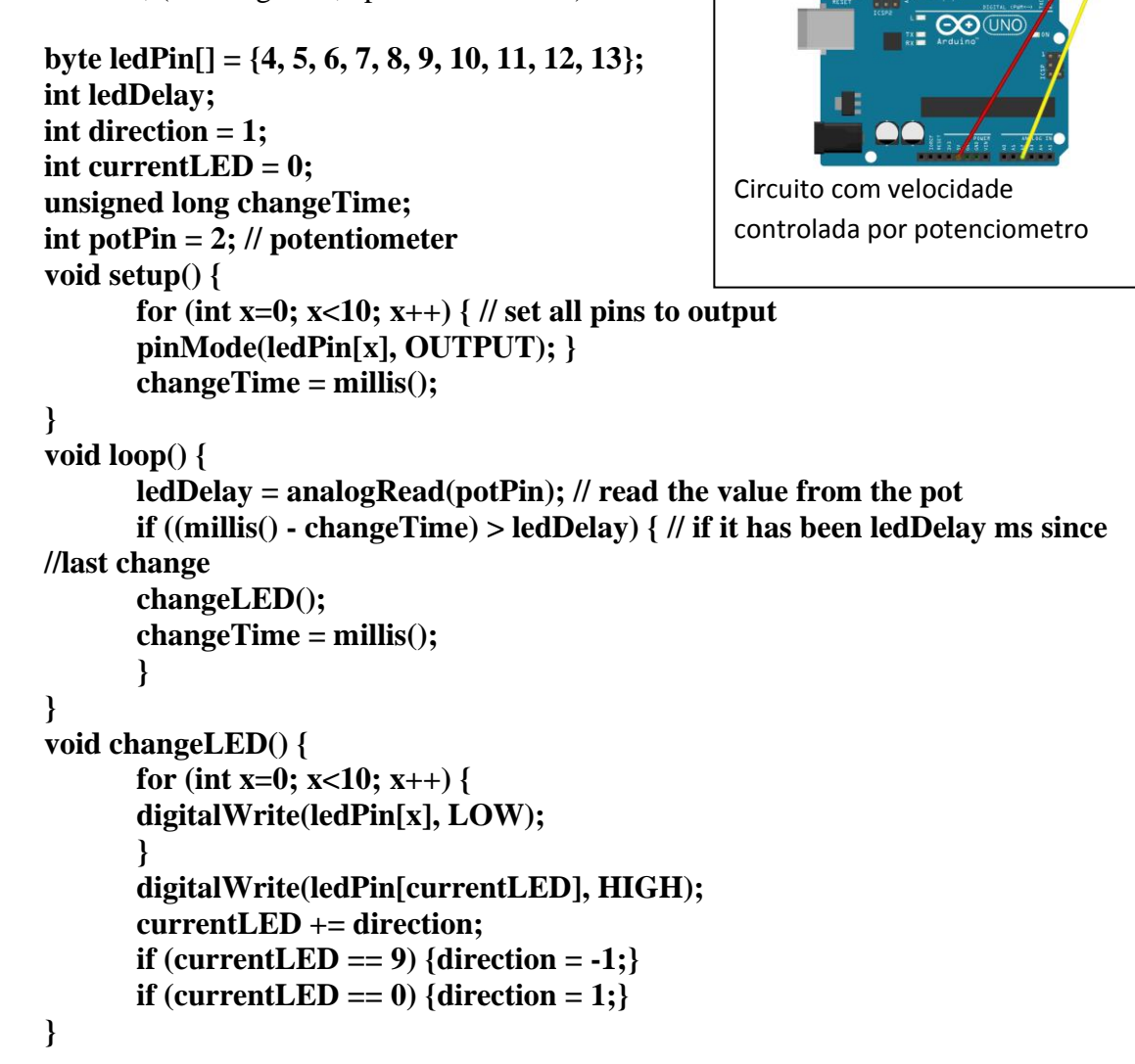

Verifique o programa e faça o projeto com o potenciometro.